# Mail System

### MAIL SYSTEM

#### Major components

- Mail User Agent (MUA)
  - Help user read and compose mails
- Mail Transport Agent (MTA)
  - Route mails among machines
- Delivery Agent (DA)
  - Place mails in users' mail boxes

- Access Agent (AA)
  - Connects the user agent to the mail box using POP or IMAP protocols

2

Submission Agent (SA)
 Route mails to local MTA

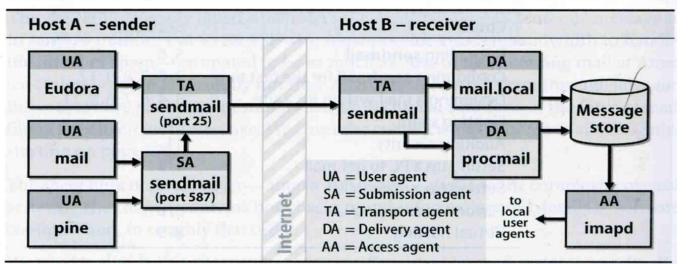

#### Mail system components

# Mail System – The Message Stores

- The place on the local machine where email is stored
  - Usually the directory: /var/mail or /var/spool/mail
    - Users' mails are stored in files named with each user's login name
      - Such as /lwhsu
    - Permission "775" and root:mail as the owner and group owner
      - o drwxrwxr-x 2 root mail 512 Dec 16 15:51 mail/
  - Using database
    - When the organization is large or for ISP with millions of customers

# Mail System

# - The User Agent (1)

#### • Help user read and compose mails

- UA must know mail format
  - Originally: Text only
  - Now: MIME

 MIME (Multipurpose Internet Mail Extensions)
 Include several types of content that can be encoded in the mail, such as image, video, ...

# Mail System – The User Agent (2)

#### • Popular Mail User Agents

| User Agent  | System<br>Config. | User<br>Config. | MIME         | POP          | IMAP         | SMTP         |
|-------------|-------------------|-----------------|--------------|--------------|--------------|--------------|
| bin/mail    | mail.rc           | .mailrc         |              |              |              |              |
| pine        | pine.conf         | .pinerc         |              | <b>~</b>     | ~            | <            |
| elm         | lib/elm.rc        | .elm/elmrc      | $\checkmark$ | <            | ~            |              |
| mutt        | /etc/Muttrc       | .muttrc         |              | <            | $\checkmark$ |              |
| Netscape    | -                 | -               | $\checkmark$ | <            | $\checkmark$ | <            |
| Eudora      | -                 | -               | $\checkmark$ | <b>~</b>     | <b>\</b>     | <            |
| Outlook Ep. | -                 | -               | $\checkmark$ | $\checkmark$ | $\checkmark$ | $\checkmark$ |

# Mail System – The Transport Agent (1)

### Route mails among machines

- Accept mail from UA, examine the recipients' addresses, and delivery the mail to the correct host
- Protocols
  - SMTP (Simple Mail Transport Protocol)
    - RFC 821
  - ESMTP (Extended SMTP)
    - RFC 1869, 1870, 1891, 1985
- Popular transport agents
  - sendmail

http://www.sendmail.org/

• Portfix

http://www.postfix.org/

# Mail System – The Transport Agent (2)

#### Conversation between TAs

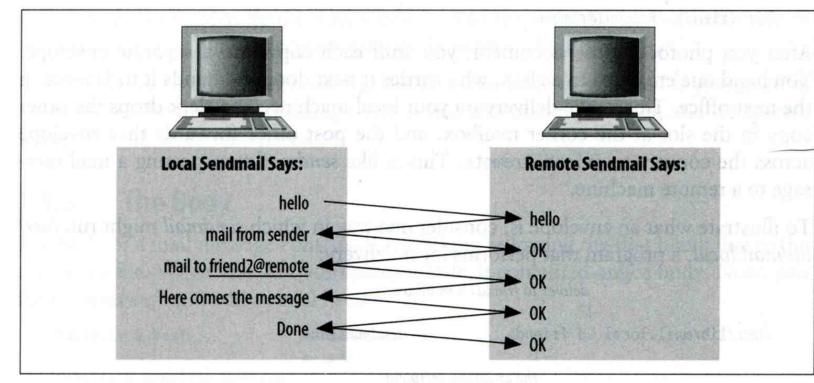

Figure 1-2. A simplified conversation

# Mail System – The Transport Agent (3)

#### o Protocol: SMTP

lwbsd [/home/lwhsu] -lwhsu- telnet lwbsd.cs.nctu.edu.tw 25 Trying 140.113.17.212... Connected to lwbsd.cs.nctu.edu.tw. Escape character is '^]'. 220 lwbsd.cs.nctu.edu.tw ESMTP Sendmail 8.13.8/8.13.8; Sun, 15 Apr 2007 13:50:16 +0800 (CST) HELP 214-2.0.0 This is sendmail version 8.13.8 214-2.0.0 Topics: 214 - 2.0.0EHL0 MAIL RCPT DATA HEL0 214-2.0.0 RSET NOOP OUIT HELP VRFY DSN 214-2.0.0 EXPN VERB ETRN AUTH 214-2.0.0 STARTTLS 214-2.0.0 For more info use "HELP <topic>". 214-2.0.0 To report bugs in the implementation see http://www.sendmail.org/email-addresses.html 214-2.0.0 214-2.0.0 For local information send email to Postmaster at your site. 214 2.0.0 End of HELP info 250 lwbsd.cs.nctu.edu.tw Hello lwbsd.csie.nctu.edu.tw [140.113.17.212], pleased to meet you 221 2.0.0 lwbsd.cs.nctu.edu.tw closing connection Connection closed by foreign host.

# Mail System

# - The Delivery Agent

• Place mails in users' mail boxes

- Accept mail from MTA and deliver the mail to the local recipients
- Type of recipients
  - o User
  - Program, such as
    - o mail.local
    - o procmail
- mail.local
  - Read the stdin up to an EOF and appends it to each user's mail file
- procmail
  - Do something between mail coming in and stored in mail box
  - CS: Help  $\rightarrow$  5  $\rightarrow$  2  $\rightarrow$  8

http://www.cs.nctu.edu.tw/help/procmail.htm

# Mail System – The Access Agent

### Help user download mail from server

- Protocols
  - IMAP (Internet Message Access Protocol)
  - POP (Post Office Protocol)

# Mail System

# - The Submission Agent

- Route mails to local MTA
  - Typical works that a MTA must do:
    - Ensuring that all hostname are fully qualified
    - Modifying headers
    - Logging errors
    - **o** ...
  - RFC2476 introduces the idea of splitting MTA
    Let SA to share the load

# COMPONENTS OF A MAIL (1)

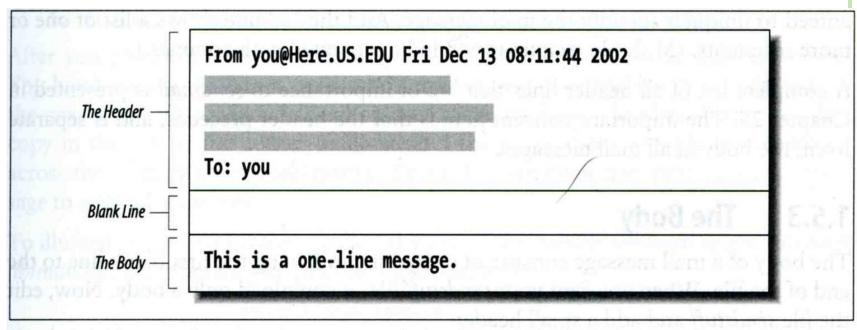

Figure 1-1. Every mail message is composed of a header and a body

# Components of A Mail (2)

### Three major components

- The envelope
  - Invisible to users
  - Determine where the message should be delivered, or to whom it should be returned
- The headers
  - Information about the messages, defined in RFC822
    - From, To, Date, Time, MTA, ...
- The message body
  - Plain text only
  - Various MIME contents are encoded as printable characters using radix-64 algorithm

# Mail Addressing (1)

- Two kinds of email addresses:
  - Route based address
    - Message will travel through several intermediate hosts to the destination
    - Format: host!path!user
      - Ex: castle!sun!sierra!hplabs!ucbvax!winsor
      - This mail is sent from "castle" host to the user "winsor" at "ucbvax" host
  - Location independent address
    - Simply identify the final destination
    - Format: <u>user@host.domain</u>
      - Ex: <u>lwhsu@nabsd.cs.nctu.edu.tw</u>
- Alias
  - Map a username to something else, such as
    - To a group of users
      - Ex: ta  $\rightarrow$  chunchung, ych, xclin, ...
    - To the same user at different machine
      - Ex: lwhsu@nabsd.cs.nctu.edu.tw → lwhsu@cs.nctu.edu.tw
    - To another user
      - Ex: admin@cs.nctu.edu.tw → lwhsu@cs.nctu.edu.tw

# Mail Addressing (2)

• Where to send the mail?

- When you want to send the mail to lwhsu@cs.nctu.edu.tw, the MTA will:
  - First, lookup up the mail exchanger of "cs.nctu.edu.tw"
    - o % dig mx cs.nctu.edu.tw

| knight:~ -lwhsu- dig cs.nctu.edu.tw mx |              |          |          |                                                     |  |  |  |  |
|----------------------------------------|--------------|----------|----------|-----------------------------------------------------|--|--|--|--|
| <br>;; ANSWER SECTION:                 |              |          |          |                                                     |  |  |  |  |
| cs.nctu.edu.tw.                        | 7200         | IN       | MX       | 5_csmx2.cs.nctu.edu.tw.                             |  |  |  |  |
| cs.nctu.edu.tw.<br>cs.nctu.edu.tw.     | 7200<br>7200 | IN<br>TN | MX<br>MX | 10 csmx3.cs.nctu.edu.tw.<br>5 csmx1.cs.nctu.edu.tw. |  |  |  |  |
|                                        | 7200         | ΤN       | ΓIΛ      | J CSIIXI.CS.IICLU.edu.tw.                           |  |  |  |  |

If there is any servers, choose the higher preference one

If this preferred one can not be connected, choose another

15

 If all the mx servers can not be connected (or not available), mail it directly to the host

# Mail Addressing (3)

• Why using "Mail eXchanger"?

- We can centralize all the mail tasks to group of servers
- Multiple mail exchangers make it more robust

# Mail Headers (1)

#### Defined by RFC822 which is obsoleted by RFC2822

 Mail reader will hide some uninteresting header information

Date: Wed, 18 Apr 2007 14:05:04 +0800 From: 蓉蓉 <dragon@mail.hell.net> Subject: 想吃炸蝦飯 To: Li-Wen Hsu <lwhsu@nabsd.cs.nctu.edu.tw> User-Agent: Mutt/1.5.15 (2007-04-06)

你買給我好不好?

#### Mail Headers (2) From lwhsu@lwbsd.cs.nctu.edu.tw Wed Apr 18 14:07:21 2007

Return-Path: <lwhsu@lwbsd.cs.nctu.edu.tw> X-Original-To: lwhsu@nabsd.cs.nctu.edu.tw Delivered-To: lwhsu@nabsd.cs.nctu.edu.tw Received: from lwbsd.cs.nctu.edu.tw (lwbsd.csie.nctu.edu.tw [140.113.17.212]) by nabsd.cs.nctu.edu.tw (Postfix) with ESMTP id 22EC73B4D51 for <lwhsu@nabsd.cs.nctu.edu.tw>; Wed, 18 Apr 2007 14:07:21 +0800 (CST) Received: from lwbsd.cs.nctu.edu.tw (localhost [127.0.0.1]) by lwbsd.cs.nctu.edu.tw (8.13.8/8.13.8) with ESMTP id I3I654P3060925 for <lwhsu@nabsd.cs.nctu.edu.tw>; Wed, 18 Apr 2007 14:05:04 +0800 (CST) (envelope-from lwhsu@lwbsd.cs.nctu.edu.tw) Received: (from lwhsu@localhost) by lwbsd.cs.nctu.edu.tw (8.13.8/8.13.8/Submit) id l3I654AY060924 for lwhsu@nabsd.cs.nctu.edu.tw; Wed, 18 Apr 2007 14:05:04 +0800 (CST) (envelope-from lwhsu) Date: Wed, 18 Apr 2007 14:05:04 +0800 From: =?biq5?Q?=BBT=BBT?= <dragon@mail.hell.net> To: Li-Wen Hsu <lwhsu@nabsd.cs.nctu.edu.tw> Subject: =?big5?B?t1GmWay1vby2ug==?= Message-ID: <20070418060503.GA60903@lwbsd.csie.nctu.edu.tw> **MIME-Version: 1.0** Content-Type: text/plain; charset=big5 **Content-Disposition: inline Content-Transfer-Encoding: 8bit** User-Agent: Mutt/1.5.15 (2007-04-06) Status: RO **Content-Length: 17** Lines: 1

# Mail Headers (3)

#### • Example

- User "eric" on "knecht.sendmail.org" sends a email to user "evi" on "anchor.cs.colorado.edu"
  - o % dig mx anchor.cs.colorado.edu
    - mroe.cs.colorado.edu

#### A message from Eric

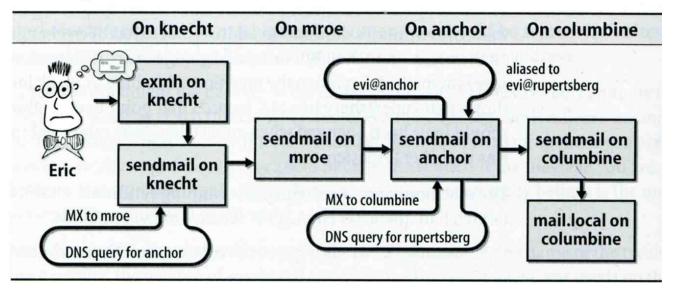

19

# Mail Headers (4)

- Headers in this example
  - From eric@knecht.sendmail.org
    - Added by mail.local when the mail is put in user's mailbox
    - Used to separate message boundary
  - Return-Path: eric@knecht.sendmail.org
    - Used to send the error message to this address
    - May be different to the "From" address
  - Received: from knecht.sendmail.org (localhost [127.0.0.1]) by knecht.sendmail.org (8.9.3/8.9.2) with ESMTP id GAA18984; Fri 1 Oct 1999 06:04:02 -800 (PST)
    - Every machine that is ever processed this mail will add a "Received" record in top of headers
      - Sending machine
      - Receiving machine
      - Version of sendmail in receiving machine
      - Message unique identifier in receiving machine
      - Date and time

# Mail Headers (5)

- Received: from anchor.cs.Colorado.EDU (root@anchor.cs.colorado.edu [128.138.242.1]) by columbine.cs.colorado.edu (8.9.3/8.9.2) with ESMTP id HAA21741 for <a href="mailto:</a>
   -0700 (MST)
- Received: from more.cs.colorado.edu (more.cs.colorado.edu [128.138.243.1]) by anchor.cs.colorado.edu (8.9.3/8.9.2) with ESMTP id HAA26176 for <a href="mailto:</a>
   Marchor.cs.colorado.edu>
   Fri, 1 Oct 1999 07:04:24 -0700 (MST)
- Received: from knecht.sendmail.org (knecht.sendmail.org [209.31.233.160]) by more.cs.colorado.edu (8.9.3/8.9.2) with ESMTP id HAA09899 fro <a href="mailto:</a>
   <a href="mailto:exercise-sendmail.org">exercise-sendmail.org</a> [209.31.233.160])
   by more.cs.colorado.edu (8.9.3/8.9.2) with ESMTP id HAA09899 fro
   <a href="mailto:exercise-sendmail.org">exercise-sendmail.org</a> [209.31.233.160])
   by more.cs.colorado.edu (8.9.3/8.9.2) with ESMTP id HAA09899 fro
   <a href="mailto:exercise-sendmail.org">exercise-sendmail.org</a> [209.31.233.160])
- Received: from knecht.sendmail.org (localhost [127.0.0.1]) by knecht.sendmail.org (8.9.3/8.9.2) with ESMTP id GAA18984; Fri 1 Oct 1999 06:04:02 -800 (PST)

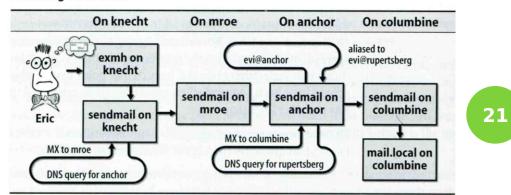

#### A message from Eric

# Mail Headers (6)

- Message-Id: <199910011404.GAA18984@knecht.sendmail.org)</li>
  Add by sender's MTA
- X-Mailer: exmh version 2.0.2 2/24/98
  - MUA
  - Non-standard header information
- To: Evi Nemeth <evi@anchor.cs.colorado.edu>
- Subject: Re: hi
- Date: Fri, 1 Oct 1999 06:04:02 -800

## Mail System Architecture

Components in a mail system architecture

- Mail servers for incoming and outgoing mails
- Mail home
- IMAP or POP to integrate PC and remote clients

### Simplest architecture

- Only one machine
  - This machine has sendmail to let you send and receive mail
  - This machine is also the mailbox home
  - This machine also provides IMAP or POP to let you download mail from PC

### Mail System Architecture – Scalable architecture for medium sites

#### Centralize

- At least one machine for incoming message and
  Mail home can be the same host or another one
- At least one machine for outgoing message
  - Each host run MSA and forward mail to the same mailout server or send the mail directly

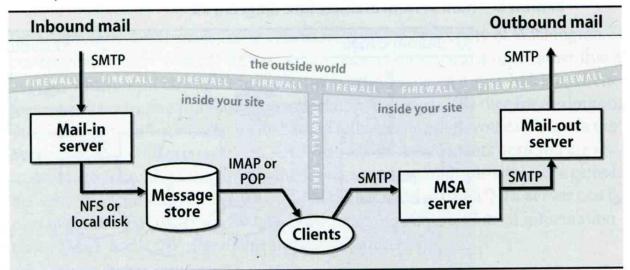

Mail system architecture

### • Several mechanisms to define aliases:

- Traditional method: in files
- Traditional method with NIS
- LDAP (Light-weight Directory Access Protocol)
- When the sendmail wants to resolve name
  - File-based method
    - o sendmail looks up files to resolve it by itself
  - LDAP-based method
    - sendmail call LDAP server to resolve the name and return the results

# - Traditional aliasing mechanism (1)

### Aliases can be defined in three places

- In MUA's configuration file
  - Read by MUA and expand the alias before injecting the message into the mail system
- In the system-wide /etc/mail/aliases file
  - Read by MTA
  - The path to the system-wide alias file can be specified in sendmail's configuration file
- In user's forwarding file, ~/.forward
  - Read by MTA after system-wide alias file
  - o forward(5)

# - Traditional aliasing mechanism (2)

- The format of an entry in aliases file
  - 1. Local-name: recipient1, recipient2,...
  - Ex:
    - admin: lwhsu,chwong
    - lwhsu: lwhsu@lwbsd.cs.nctu.edu.tw
  - 2. Local-name: :include:another-file
  - Ex:
    - mailTA: :include:/usr/local/mail/mailTA

#### **Contents of mailTA**

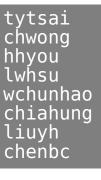

# - Traditional aliasing mechanism (3)

- 3. Local-name: absolute-path-file
- Mails will be appended to this file
- Ex:
  - complaints: /dev/null
  - troubles: trouble\_admin,trouble\_log
  - trouble\_admin: :include:/usr/local/mail/troadm
  - trouble\_log: /usr/local/mail/logs/troublemail
- Local-name: "|program-path"
- Route mail to stdin of program
- Ex:
  - autoftp: "|/usr/local/bin/ftpserver"

## - Traditional aliasing mechanism (4)

- The hashed aliases DB
  - /etc/mail/aliases is the plaintext aliases information
  - /etc/mail/aliases.db is the hashed version for efficiency
  - Use "newaliases" command to rebuild the hashed version when you change the aliases file

## - Traditional aliasing mechanism (5)

- User maintainable forwarding file
  - In ~/.forward
  - Format: comma-separated
  - Ex:
    - o lwhsu.tw@gmail.com
    - o \lwhsu, lwhsu.tw@gmail.com, lwhsu@FreeBSD.org
  - Must be owned by user and with permission of 600
    - The path to .forward file should be writable only to user

- Traditional aliasing mechanism (6)

### Alias must

- postmaster and MAILER-DAEMON
  - Mail system maintainer
- bin, sys, daemon, nobody, …
  - System accounts (root)
- root
  - forward root mail to the administrator (.forward)

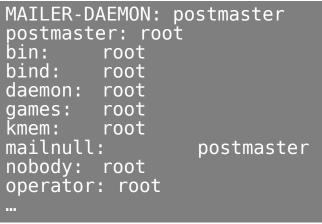

# vacation(1)

- E-mail auto-responder
  - returns a message, ~/.vacation.msg by default
  - ~/.vacation.db
    o default database file for db(3)
  - ~/.vacation.{dir,pag}
    o default database file for dbm(3)
  - ~/.vacation.msg
    - default message to send
- Use with forward(5)
  - //usr/bin/vacation